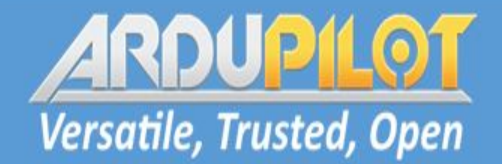

# **ArduPilot Critical Bug Review** 2019-2020

Peter Barker + Andrew Tridgell **ArduPilot Dev Team** 

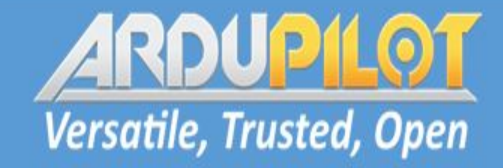

#### Rationale

Why are we talking about solved problems?

- · avoid repeating mistakes
- consider hardening against similar problems
- · share debugging techniques
- · brainstorm new ideas for avoiding bugs

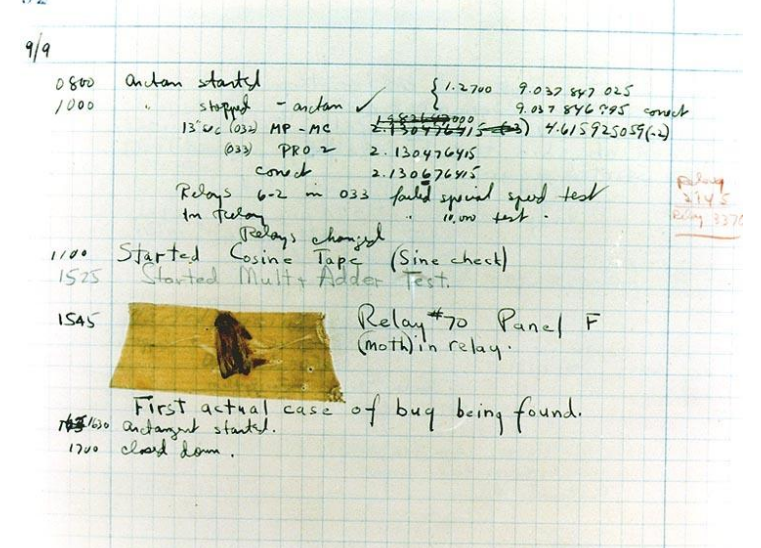

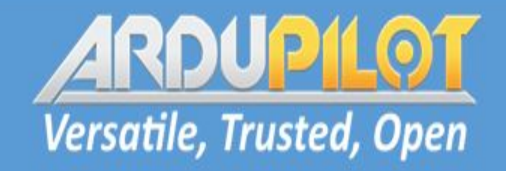

# **Stack Overflows**

#### **Stack Overflows**

- Two instances in last year
	- signing of RC source messages #13619
	- ftp thread stack overflow #13542
- Both first noticed by users
	- easy to reproduce
	- produced watchdog resets
	- quickly diagnosed
	- need to implement stack logging #13896

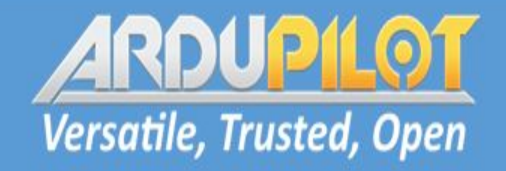

# **Buffer Overruns**

**Buffer Overruns** 

- One in last year
	- GPS antenna offset in blending #13802
	- found by Randy in Iris testing  $\omega_{\rm{eff}}$
	- not in stable releases
	- took a few hours to diagnose
	- not found by valgrind and other tools
	- research into possible tools to find automatically came up with nothing
	- very difficult to completely avoid in C++

# **Versatile, Trusted, Open**

# **Protocol Timing**

One bug caused by protocol timing

- high CPU load due to RCIN parsing on IOMCU
- led to loss of packets to IOMCU #13410  $\bullet$ 
	- reported by user as motor stutter
	- not noticeable by most users
	- could also cause momentary RC input loss
	- triggered by pulse parsing (for PPM) of SBUS input

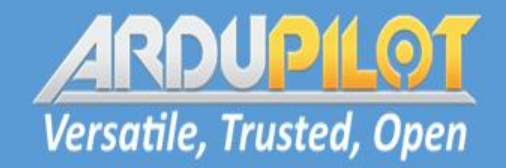

### **Logic Bugs**

Most common bug type

- four serious bugs this year
	- gain restore in AUTOTUNE #13423
	- bootloader update alignment bug #13099
	- CPU overload preventing scheduler tasks #12324
	- 16 bit timer wrap #9284
- . Only one (CPU overload) led to crash, but others could have
	- only method to avoid is improving review and testing?

# **Versatile, Trusted, Open**

### **Error Checking**

Lack of error checking gave one serious bug

- . lack of check on DMA allocation for sdcard writes **#13305** 
	- showed up as corrupt logs
	- could have been much more serious
	- took two days to track down
	- need to be stricter on error checking in PR review

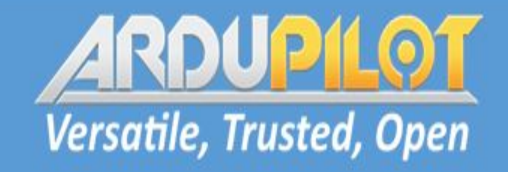

### **Hardware Bugs**

We had multiple hardware triggered bugs

- · most serious was I2C lockup bugs #16
	- caused watchdog
	- tracked down with noise injection hardware
- Floating CS pin in bootloader #13780
	- caused parameter reset on FRAM
	- very hard to track down (months)
- · IMU failover bug #11720
	- triggered by hardware failure on one board type
	- didn't properly validate previous fix

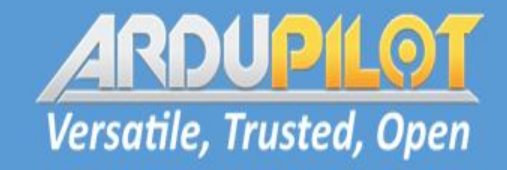

#### **Future Work**

Ideas for reducing bugs

- . funding of bugmaster role (in progress)
- revitalise use of coverity and similar tools  $\bullet$
- improve watchdog logging (especially over  $\bullet$ mavlink) (#13886)
- · implement hardware regression suite?